# **МИНИСТЕРСТВО ПРОСВЕЩЕНИЯ РОССИЙСКОЙ ФЕДЕРАЦИИ**

Министерство общего и профессионального образования Ростовской области

Управление образования Администрации города Новочеркасска

МБОУ СОШ № 3 им. атамана М.И. Платова

\_\_\_\_\_\_\_\_\_\_\_\_\_\_Т.Э.Немытова

ДОКУМЕНТ ПОДПИСАН ЭЛЕКТРОННОЙ ПОДПИСЬЮ

Сертификат: 0092604950311FED3ADDA563C531323AF1 Владелец: Удовенко Екатерина Петровна Действителен: с 27.07.2022 до 20.10.2023

Директор МБОУ СОШ №3 им. атамана М.И. Платова

РАССМОТРЕНО СОГЛАСОВАНО УТВЕРЖДЕНО

на заседании МО учителей Председатель МС естественно-научного цикла

О.А. Полякова и поставление с поставкова и поставкова и поставкова и поставкова и поставкова и поставкова и по

Протокол №1 Приказ №185

от "29" августа2022 г.

Протокол №1

от "29" августа 2022 г.

# **РАБОЧАЯ ПРОГРАММА**

учебного предмета «Информатика»

для 8 класса основного общего образования на 2022-2023 учебный год

> Состав**ите**ль: Полякова Ольга Александровна учитель

Новочеркасск 2022

### **ПОЯСНИТЕЛЬНАЯ ЗАПИСКА**

#### **Рабочая программа по информатике составлена на основе**:

- Федерального Государственного образовательного стандарта основного общего образования, утверждѐнного приказом Министерства образования и науки РФ от 17.12. 2010г. №1897;
- авторской программы И.Г. Семакина, М.С. Цветковой (ФГОС программа для основной школы 7-9 классы И.Г. Семакин, М.С.Цветкова Москва БИНОМ. Лаборатория знаний 2016);
- учебного плана МБОУ СОШ № 3 имени атамана М.И. Платова на 2022- 2023учебный год.

#### **Общая характеристика учебного предмета**

Информатика – это наука о закономерностях протекания информационных процессов в системах различной природы, о методах, средствах и технологиях автоматизации информационных процессов. Она способствует формированию современного научного мировоззрения, развитию интеллектуальных способностей и познавательных интересов школьников; освоение базирующихся на этой науке информационных технологий необходимых школьникам, как в самом образовательном процессе, так и в их повседневной и будущей жизни.

Цели учебного предмета:

Сформировать информационную культуру школьника, под которой понимается умение целенаправленно работать с информацией с использованием современных информационных технологий в основной школе.

Задачи курса:

- формирование представления о компьютере как универсальном устройстве обработки информации; развитие основных навыков и умений использования компьютерных устройств;

- формирование представления о таком понятии как информация, информационные процессы, информационные технологии;

- совершенствовать умения формализации и структурирования информации, выбирать способ представления данных в соответствии с поставленной задачей — таблицы, схемы, графики, диаграммы, с использованием соответствующих программных средств обработки данных;

- развитие познавательных интересов, интеллектуальных и творческих способностей средствами ИКТ;

- воспитание ответственного отношения к информации с учетом правовых и этических аспектов ее распространения; избирательного отношения к полученной информации;

- повышение качества преподавания предмета.

### ЛИЧНОСТНЫЕ, МЕТАПРЕДМЕТНЫЕИ ПРЕДМЕТНЫЕ РЕЗУЛЬТАТЫ ОСВОЕНИЯ СОДЕРЖАНИЯ КУРСА

При изучении курса «Информатика» в соответствии с требованиями ФГОС формируются следующие

#### **личностные** результаты:

1. Формирование целостного мировоззрения, соответствующего современному уровню развития науки и общественной практики.

2. Формирование коммуникативной компетентности в общении и сотрудничестве со сверстниками и взрослыми в процессе образовательной, общественнополезной, учебно-исследовательской, творческой деятельности.

3. Формирование ценности здорового и безопасного образа жизни.

При изучении курса «Информатика» в соответствии с требованиями ФГОС формируются следующие

**метапредметные** результаты:

1.Умение самостоятельно планировать пути достижения цели, в том числе альтернативные, осознанно выбирать наиболее эффективные способы решения учебных и познавательных задач.

2.Умение оценивать правильность выполнения учебной задачи, собственные возможности ее решения

3.Умения определять понятия, создавать обобщения, устанавливать аналогии, классифицировать, устанавливать причинно-следственные связи, строить логическое рассуждение, умозаключение (индуктивное, дедуктивное и по аналогии) и делать выводы.

4.Умение создавать, применять и преобразовывать знаки и символы, модели и схемы для решения учебных и познава-тельных задач.

5.Формирование и развитие компетентности в области использования ИКТ (ИКТкомпетенции).

При изучении курса «Информатика» в соответствии с требованиями ФГОС формируются **предметные** результаты, которые включают:

освоенные обучающимися в ходе изучения учебного предмета умения, специфические для данной предметной области, виды деятельности по получению нового знания в рамках учебного предмета, его преобразованию и применению в учебных, учебно-проектных и социально-проектных ситуациях, формирование научного типа мышления, научных представлений о ключевых теориях, типах и видах отношений, владение научной терминологией, ключевыми понятиями, методами и приемами.

Предметные результаты

Обучающийся научится:

• декодировать и кодировать информацию при заданных правилах кодирования;

• оперировать единицами измерения количества информации;

• оценивать количественные параметры информационных объектов и процессов (объём памяти, необходимый для хранения информации; время передачи информации и др.);

• записывать в двоичной системе целые числа от 0 до 256;

• составлять логические выражения с операциями И, ИЛИ, НЕ; определять значение логического выражения; строить таблицы истинности;

• анализировать информационные модели (таблицы, графики, диаграммы, схемы и др.); перекодировать информацию из одной пространственно-графической или знаково-символической формы в другую, в том числе использовать графическое представление (визуализацию) числовой информации;

• выбирать форму представления данных (таблица, схема, график, диаграмма) в соответствии с поставленной задачей;

Обучающийся получит возможность:

• углубить и развить представления о современной научной картине мира, об информации как одном из основных понятий современной науки, об информационных процессах и их роли в современном мире;

• научиться определять мощность алфавита, используемого для записи сообщения;

• научиться оценивать информационный объём сообщения, записанного символами произвольного алфавита

• переводить небольшие десятичные числа из восьмеричной и шестнадцатеричной системы счисления в десятичную систему счисления;

• познакомиться с тем, как информация представляется в компьютере, в том числе с двоичным кодированием текстов, графических изображений, звука;

• научиться решать логические задачи с использованием таблиц истинности;

• научиться решать логические задачи путем составления логических

выражений и их преобразования с использованием основных свойств логических операций.

## **Место предмета в учебном плане**

Учебный предмет «Информатика » реализуется за счет инвариантной части учебного плана МБОУ СОШ № 3 имени атамана М.И. Платова на 2022-2023 учебный год в объеме 1 час в неделю. Примерная программа по информатике для 8 класса рассчитана на 34 часа. Данная рабочая программа реализуется в 8а и 8в классах за 34 часа, а в 8б классе за 33 часа, в соответствии с производственным календарем на 2022 и 2023 годы(праздничный день 1.05) и календарным учебным графиком МБОУ СОШ № 3 имени атамана М.И. Платова на 2022-2023 учебный год.

Уплотнение тем в 8б классе:

• «Повторение» - 1 час

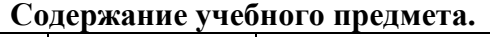

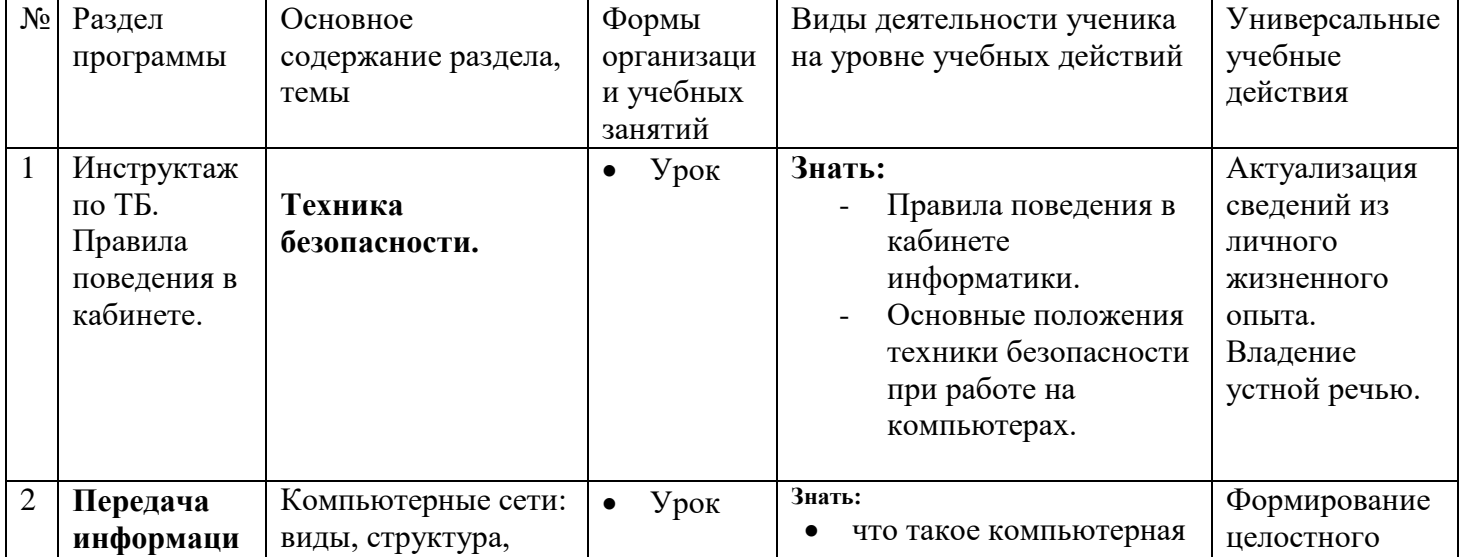

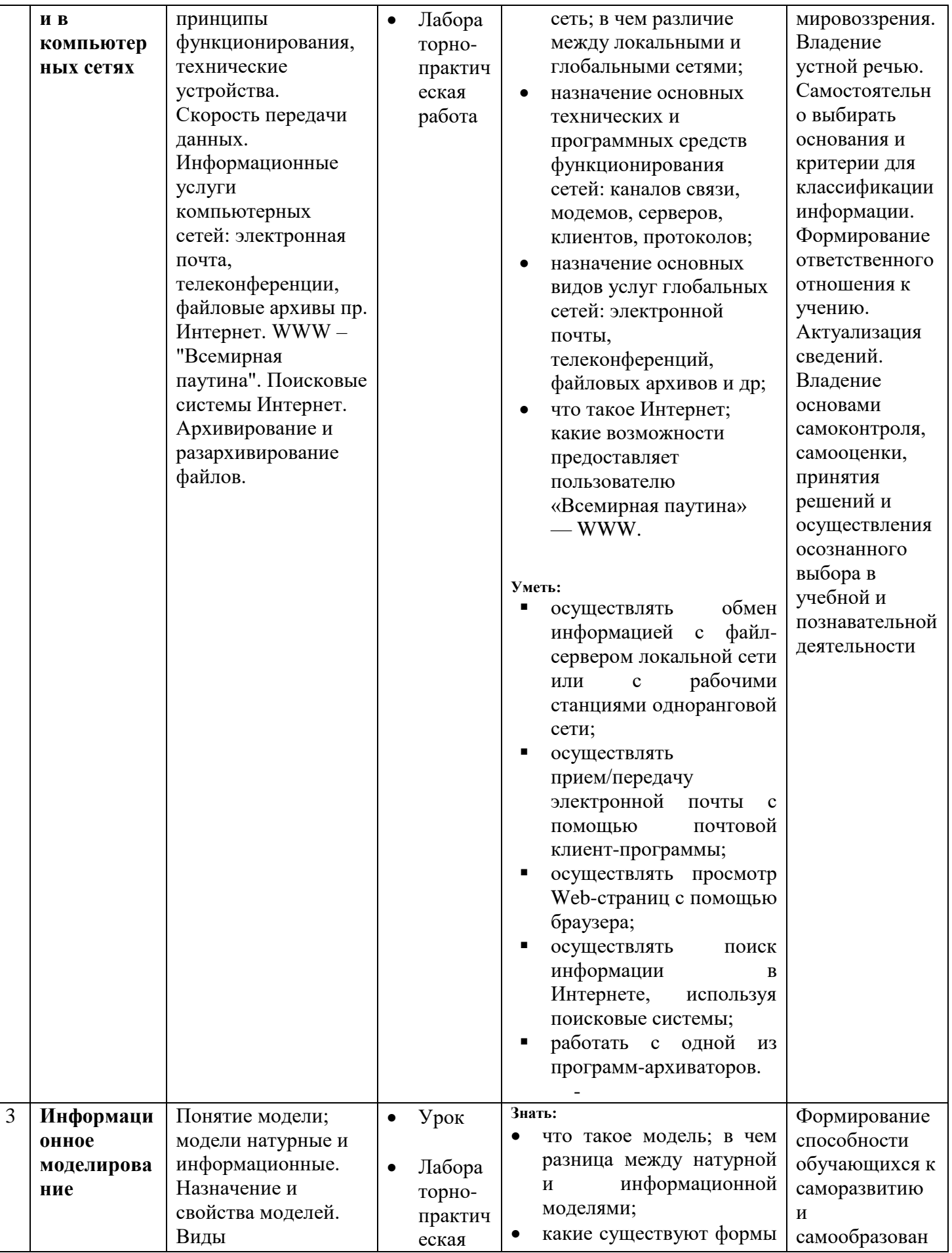

![](_page_5_Picture_4.jpeg)

![](_page_6_Picture_4.jpeg)

![](_page_7_Picture_44.jpeg)

# Календарно - тематическое планирование

![](_page_8_Picture_7.jpeg)

![](_page_9_Picture_424.jpeg)

![](_page_10_Picture_189.jpeg)

#### **Перечень учебно-методических средств обучения**

Учебно-методический комплекс (далее УМК) для учителя обеспечивающий обучение курсу информатики в 8 классе, в соответствии с ФГОС, включает в себя:

1. Учебник «Информатика» для 8 класса. Семакин И.Г., Залогова Л.А., Русаков С.В., Шестакова Л.В. — М.: БИНОМ. Лаборатория знаний, 2017.

2. Задачник-практикум (в 2 томах) под редакцией И.Г.Семакина, Е.К.Хеннера. Издательство БИНОМ. Лаборатория знаний. 2016

3. Методическое пособие для учителя (авторы: Семакин И.Г., Шеина Т.Ю.). Издательство БИНОМ. Лаборатория знаний, 2016

4. Комплект цифровых образовательных ресурсов (далее ЦОР), помещенный в Единую коллекцию ЦОР (http://school-collection.edu.ru/).

5. Комплект дидактических материалов для текущего контроля результатов обучения по информатике в основной школе, под. ред. Семакина И.Г. (доступ через авторскую мастерскую на сайте методической службы).

Комплект пособий для ученика:

1. Учебник «Информатика» для 8 класса. Семакин И.Г., Залогова Л.А., Русаков С.В., Шестакова Л.В. — М.: БИНОМ. Лаборатория знаний, 2017.

2. Задачник-практикум (в 2 томах) под редакцией И.Г.Семакина, Е.К.Хеннера. Издательство БИНОМ. Лаборатория знаний. 2016

3. Комплект цифровых образовательных ресурсов (далее ЦОР), помещенный в Единую коллекцию ЦОР (http://school-collection.edu.ru/).

Технические средства обучения.

1.Компьютер 2.Проектор

3.Интерактивная доска

4.Устройства вывода звуковой информации – колонки.

5.Локальная вычислительная сеть.

#### **Формы промежуточного и итогового контроля.**

Для контроля за усвоением учащимися пройденного материала используются такие методы как индивидуальный и фронтальный опрос, а также контрольные работы.

#### Критерии и нормы оценки знаний, умений и навыков обучающихся

Контроль предполагает выявление уровня освоения учебного материала при изучении, как отдельных разделов, так и всего курса информатики и информационных технологий в целом.

Текущий контроль усвоения материала осуществляется путем устного/письменного опроса. Периодически знания и умения по пройденным темам проверяются письменными контрольными или тестовых заданиями.

При тестировании все верные ответы берутся за  $100\%$ , тогда отметка выставляется в соответствии с таблицей:

![](_page_11_Picture_61.jpeg)

#### При выполнении практической работы и контрольной работы:

Содержание и объем материала, подлежащего проверке в контрольной работе, определяется программой. При проверке усвоения материала выявляется полнота, прочность усвоения учащимися теории и умение применять ее на практике в знакомых и незнакомых ситуациях.

Отметка зависит также от наличия и характера погрешностей, допущенных учащимися.

- грубая ошибка полностью искажено смысловое значение понятия, определения;
- погрешность отражает неточные формулировки, свидетельствующие о нечетком  $\bullet$ представлении рассматриваемого объекта;
- недочет неправильное представление об объекте, не влияющего кардинально на знания определенные программой обучения;

• мелкие погрешности - неточности в устной и письменной речи, не искажающие смысла ответа или решения, случайные описки и т.п.

Эталоном, относительно которого оцениваются знания учащихся, является обязательный минимум содержания информатики и информационных технологий. Требовать от учашихся определения, которые не входят в школьный курс информатики это, значит, навлекать на себя проблемы связанные нарушением прав учащегося («Закон об образовании»).

Исходя из норм (пятибалльной системы), заложенных во всех предметных областях выставляете отметка:

- > «5» ставится при выполнении всех заданий полностью или при наличии 1-2 мелких погрешностей;
- > «4» ставится при наличии 1-2 недочетов или одной ошибки:
- $\triangleright$  «З» ставится при выполнении 2/3 от объема предложенных заданий;
- $\triangleright$  «2» ставится, если допущены существенные ошибки, показавшие, что учащийся не владеет обязательными умениями поданной теме в полной мере (незнание основного программного материала)

Устный опрос осуществляется на каждом уроке (эвристическая беседа, опрос). Задачей устного опроса является не столько оценивание знаний учащихся, сколько определение проблемных мест в усвоении учебного материала и фиксирование внимания учеников на сложных понятиях, явлениях, процессе.

#### Для устных ответов определяются следующие критерии оценок:

#### • оценка «5» выставляется, если ученик:

- полно раскрыл содержание материала в объеме, предусмотренном программой и учебником;
- > изложил материал грамотным языком в определенной логической последовательности, точно используя математическую и специализированную терминологию и символику;
- > правильно выполнил графическое изображение алгоритма и иные чертежи и графики, сопутствующие ответу:
- > показал умение иллюстрировать теоретические положения конкретными примерами, применять их в новой ситуации при выполнении практического задания;
- $\triangleright$  продемонстрировал усвоение ранее изученных сопутствующих вопросов, сформированность и устойчивость используемых при ответе умений и навыков;
- отвечал самостоятельно без наводящих вопросов учителя. Возможны одна-две неточности при освещении второстепенных вопросов или в выкладках, которые ученик легко исправил по замечанию учителя.

### **оценка «4» выставляется, если:**

ответ удовлетворяет в основном требованиям на оценку «5», но при этом имеет один из недостатков:

- в изложении допущены небольшие пробелы, не исказившие логического и информационного содержания ответа;
- допущены один-два недочета при освещении основного содержания ответа, исправленные по замечанию учителя;
- допущены ошибка или более двух недочетов при освещении второстепенных вопросов или в выкладках, легко исправленные по замечанию учителя.

#### **оценка «3» выставляется, если:**

- неполно или непоследовательно раскрыто содержание материала, но показано общее понимание вопроса и продемонстрированы умения, достаточные для дальнейшего усвоения программного материала, имелись затруднения или допущены ошибки в определении понятий, использовании терминологии, чертежах, блок-схем и выкладках, исправленные после нескольких наводящих вопросов учителя;
- ученик не справился с применением теории в новой ситуации при выполнении практического задания, но выполнил задания обязательного уровня сложности по данной теме,
- при знании теоретического материала выявлена недостаточная сформированность основных умений и навыков.

### **оценка «2» выставляется, если:**

- не раскрыто основное содержание учебного материала;
- обнаружено незнание или непонимание учеником большей или наиболее важной части учебного материала,
- допущены ошибки в определении понятий, при использовании терминологии, в чертежах, блок-схем и иных выкладках, которые не исправлены после нескольких наводящих вопросов учителя.

#### *Для письменных работ учащихся:*

**оценка «5» ставится, если:**

- работа выполнена полностью;
- в графическом изображении алгоритма (блок-схеме), в теоретических выкладках решения нет пробелов и ошибок;
- в тексте программы нет синтаксических ошибок (возможны одна-две различные неточности, описки, не являющиеся следствием незнания или непонимания учебного материала).

#### **оценка «4» ставится, если:**

- $\triangleright$  работа выполнена полностью, но обоснования шагов решения недостаточны (если умение обосновывать рассуждения не являлось специальным объектом проверки);
- допущена одна ошибка или два-три недочета в чертежах, выкладках, чертежах блок-схем или тексте программы.

### **оценка «3» ставится, если:**

 допущены более одной ошибки или двух-трех недочетов в выкладках, чертежах блок-схем или программе, но учащийся владеет обязательными умениями по проверяемой теме.

### **оценка «2» ставится, если:**

 $\triangleright$  допущены существенные ошибки, показавшие, что учащийся не владеет обязательными знаниями по данной теме в полной мере.

# *Самостоятельная работа на ЭВМ оценивается следующим образом:*

- **оценка «5» ставится, если:**
- учащийся самостоятельно выполнил все этапы решения задач на ЭВМ;
- работа выполнена полностью и получен верный ответ или иное требуемое представление результата работы;

# **оценка «4» ставится, если:**

- работа выполнена полностью, но при выполнении обнаружилось недостаточное владение навыками работы с ЭВМ в рамках поставленной задачи;
- $\triangleright$  правильно выполнена большая часть работы (свыше 85 %);
- работа выполнена полностью, но использованы наименее оптимальные подходы к решению поставленной задачи.

### **оценка «3» ставится, если:**

 работа выполнена не полностью, допущено более трех ошибок, но учащийся владеет основными навыками работы на ЭВМ, требуемыми для решения поставленной задачи.

# **оценка «2» ставится, если:**

 допущены существенные ошибки, показавшие, что учащийся не владеет обязательными знаниями, умениями и навыками работы на ЭВМ или значительная часть работы выполнена не самостоятельно.